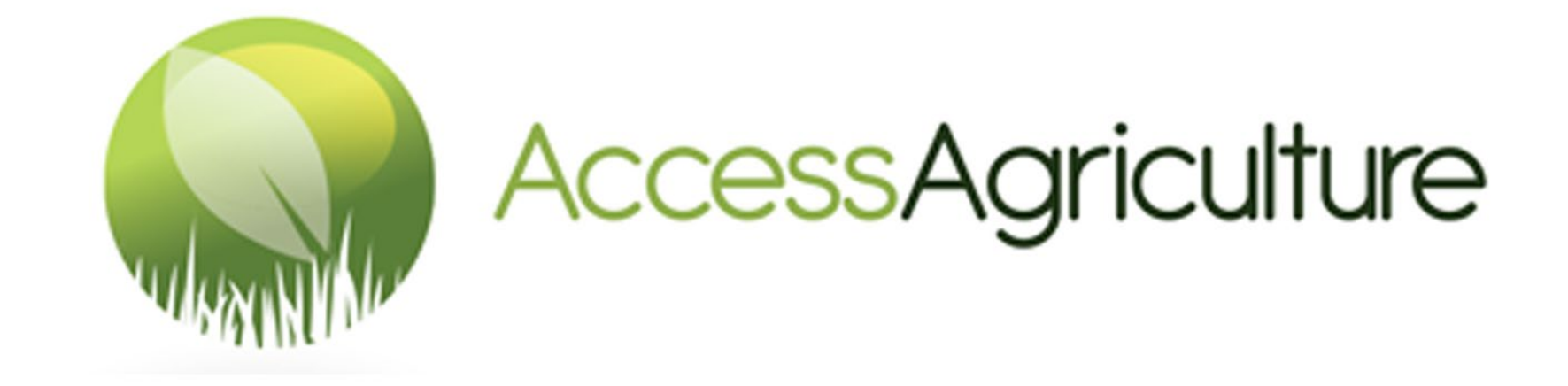

# GUIDE DE L'UTILISATEUR POUR TELECHARGER DES VIDEOS SUR LE SITE WEB D'ACCESS AGRICULTURE

## GUIDE DE L'UTILISATEUR POUR TELECHARGER DES VIDEOS SUR LE SITE WEB D'ACCESS AGRICULTURE Allez au lien suivant **www.accessagriculture.org/fr**

**Première étape** : Cliquez sur « Se connecter / S'enregistrer » sur la page d'accueil

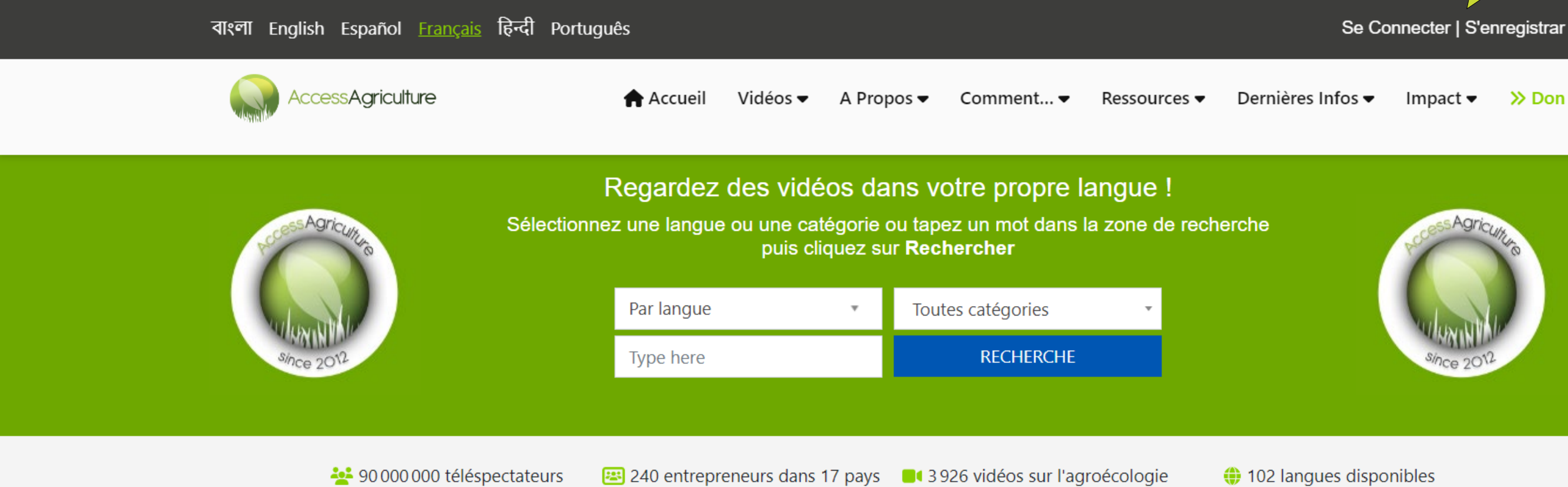

## A propos d'Access Agriculture

Access Agriculture est une organisation sans but lucratif qui soutient l'agriculture biologique et l'agroécologie. Marin familitana. Danaha international at lang hidden ridden de

Cliquez ici pour vous connecter si vous voulez télécharger des vidéos

 $\gg$  Don

### Deuxième étape : Entrez vos informations sur la page de connexion

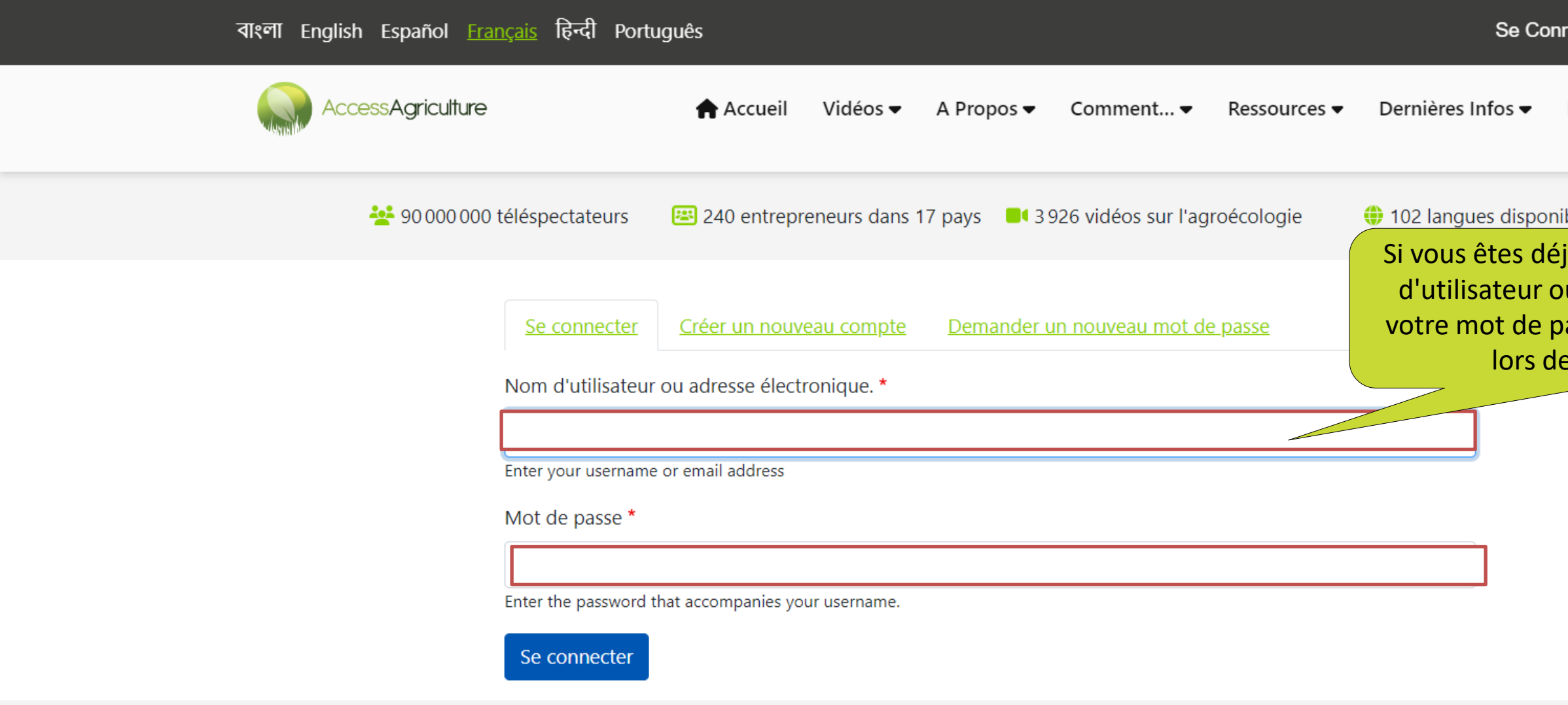

With thanks to our sponsors

necter | S'enregistrar

Impact  $\blacktriangleright$  $\gg$  Don

ibles

jà inscrit, entrez votre nom u adresse électronique et asse que vous avez fournis lors de votre inscription

▲

## **Deuxième étape :** Si vous n'êtes pas encore inscrit

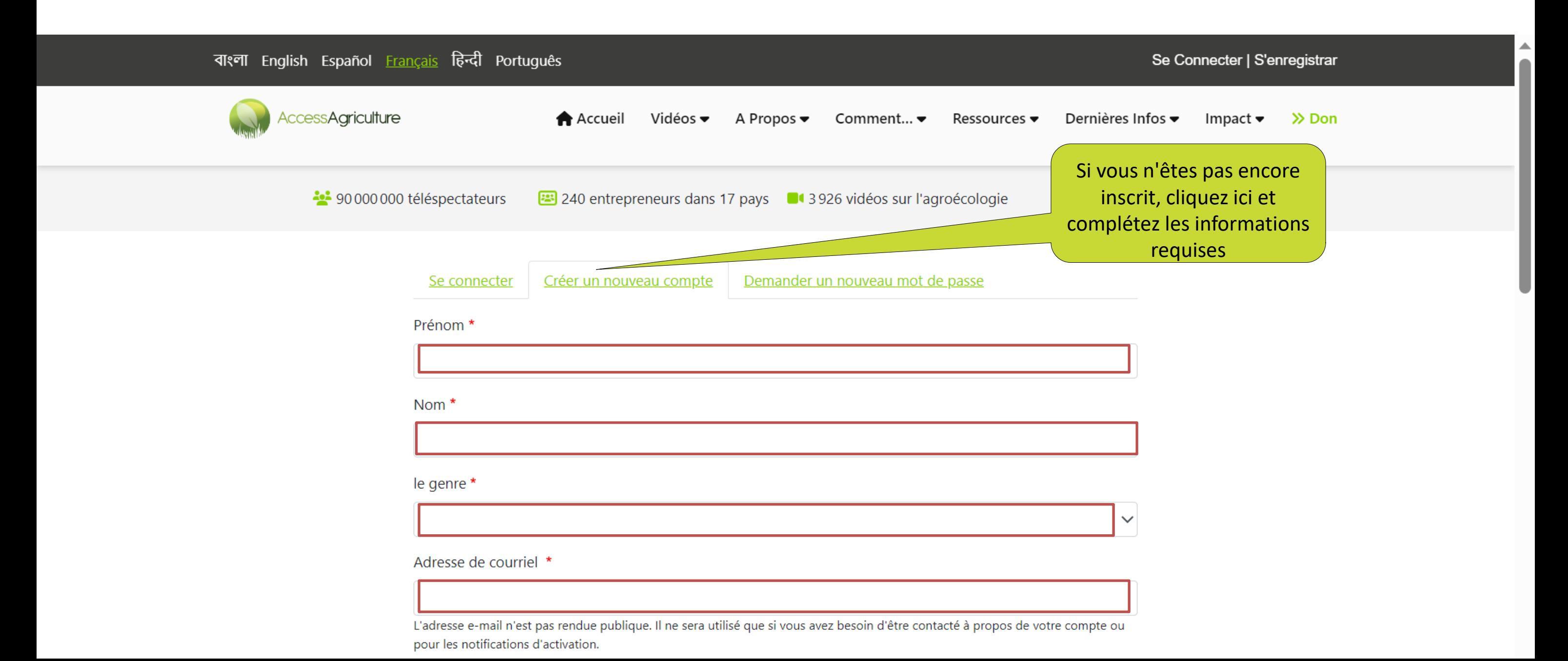

**Troisième étape** : Effectuez une recherche pour la vidéo qui vous intéresse en fonction de la langue / du sujet / de la catégorie

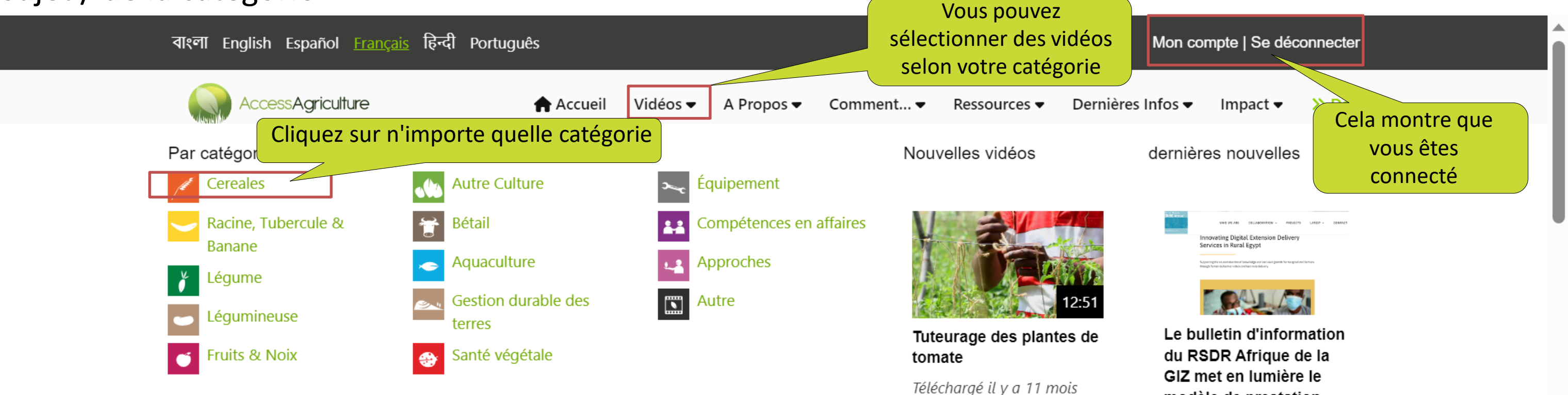

modèle de prestation innovant d'Access Agriculture

Un article intitulé « Innovative digital extension delivery services in rural Egyp t » (Prestation de services de vulgarisation numériques innovants

**Read More** 

**Troisième étape** : Effectuez une recherche pour la vidéo qui vous intéresse en fonction de la langue / du sujet / de la catégorie

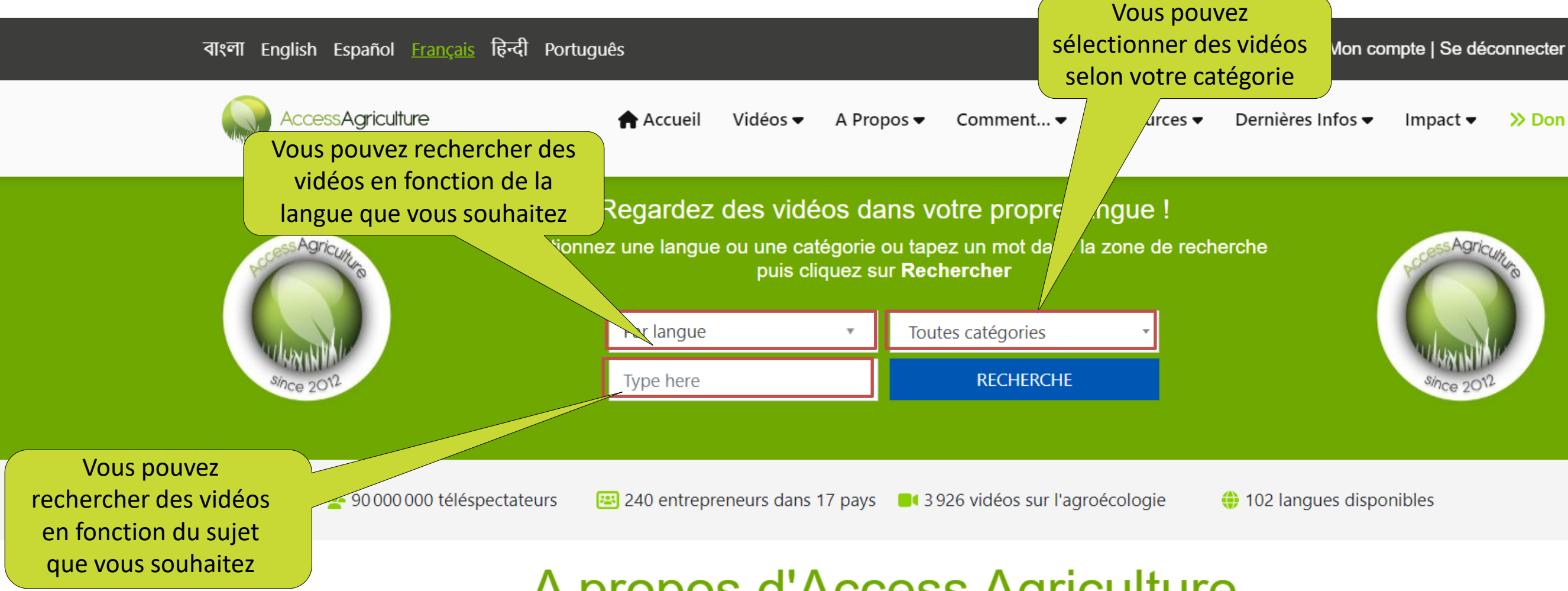

## A propos d'Access Agriculture

Access Agriculture est une organisation sans but lucratif qui soutient l'agriculture biologique et l'agroécologie.

Nous facilitons l'accès international et local à des vidéos de

formation de qualité en langues locales. Pour améliorer les moyens

 $\gg$  Don

**Quatrième étape** : Effectuez une recherche de vidéos en fonction de la langue

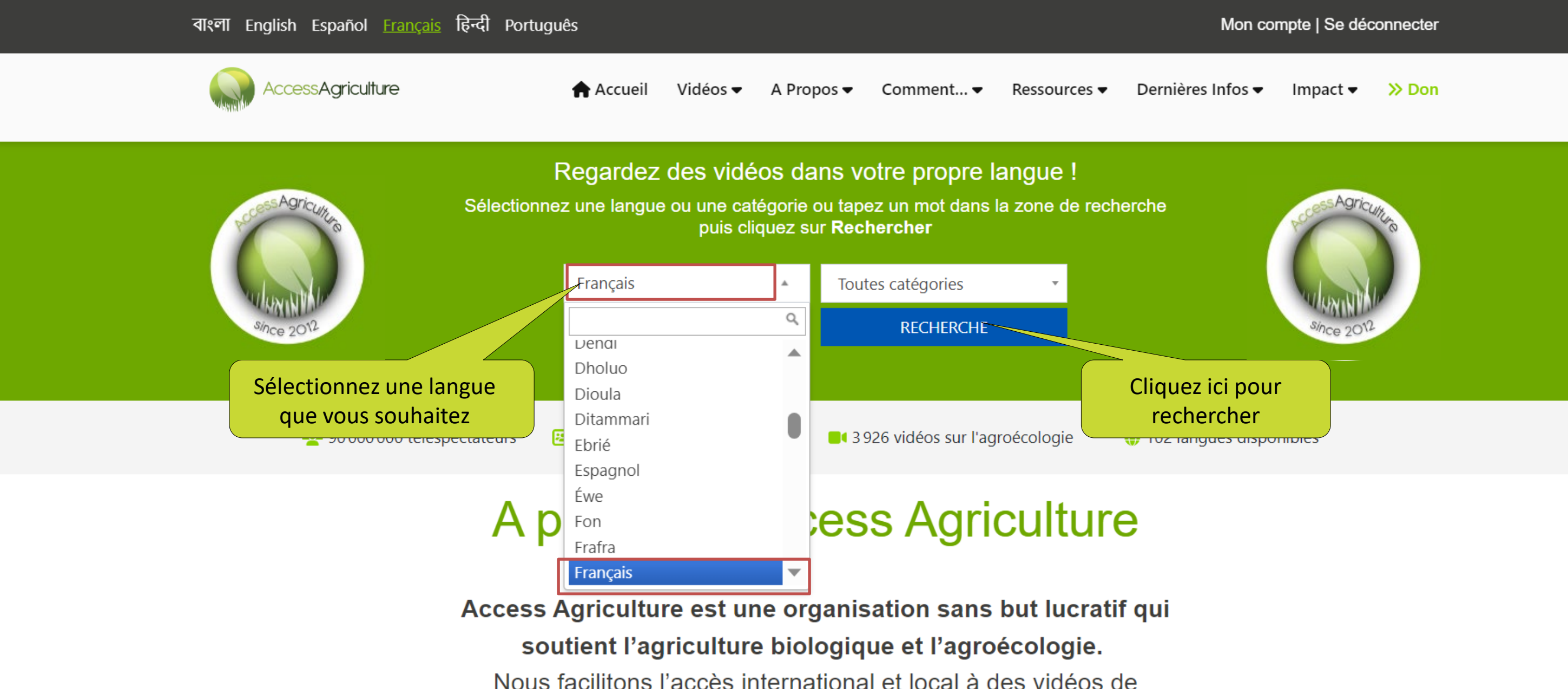

## Cinquième étape : Effectuez une recherche de vidéos en fonction d'un sujet

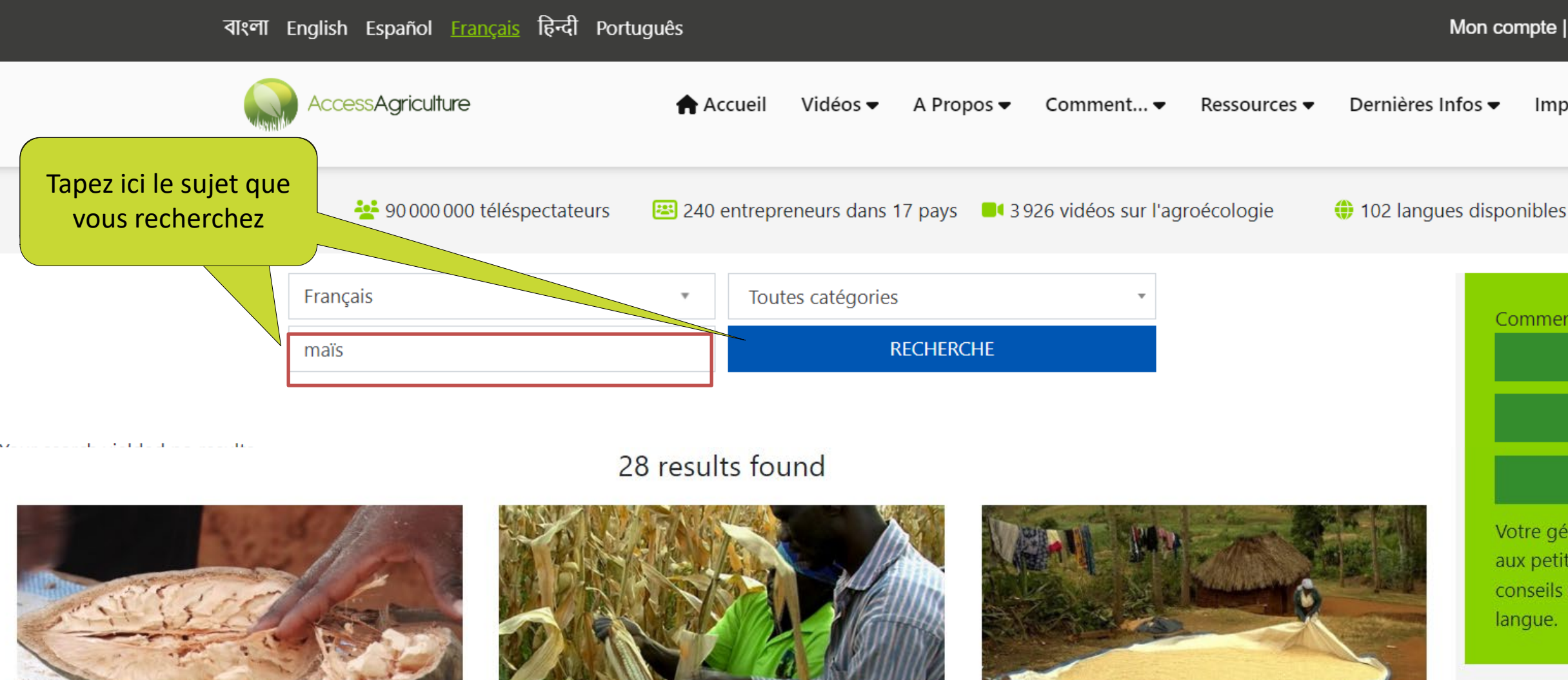

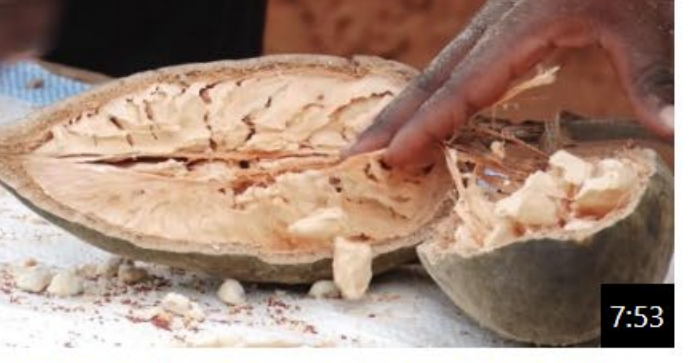

Enrichir la bouillie avec du jus de baobab 172 views | Téléchargé il y a 3 années

with the collection of the collection

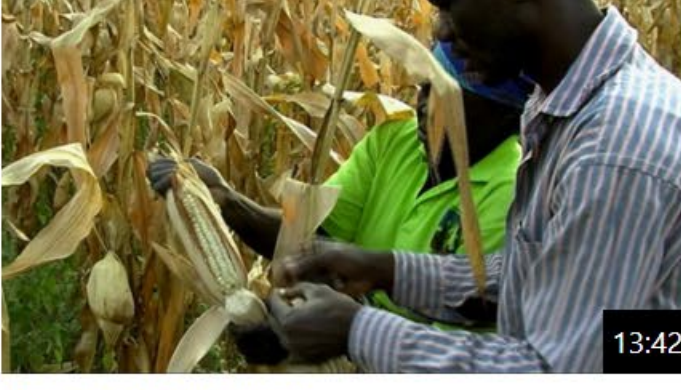

Bien récolter le maïs

134 views | Téléchargé il y a 4 années

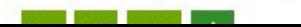

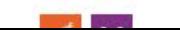

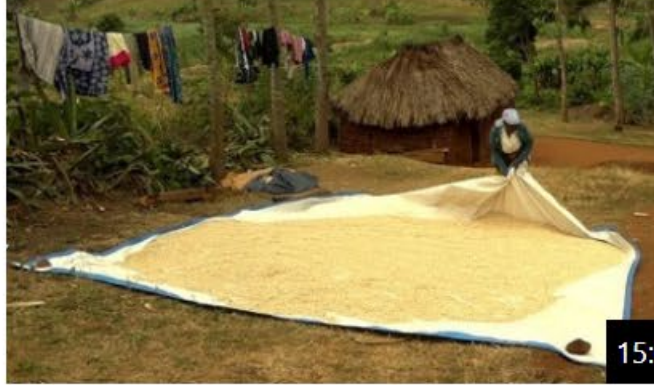

Gestion des aflatoxines dans le maïs pendant le séchage et le stockage

214 views | Téléchargé il v a 4 années

Dernières nouvelles Le bulletin d'information du RSDR Afrique de la GIZ met en lumière le modèle de prestation innovant d'Access Agriculture

### Mon compte | Se déconnecter

### Impact  $\blacktriangleright$  $\gg$  Don

Comment vous pouvez aider.

Q Découvrez plus de vidés

**Q** Téléchargez notre appli!

### **Faites un don**

Votre généreux don nous permettra de fournir aux petits agriculteurs un meilleur accès à des conseils en matière d'agriculture dans leur

## Sixième étape : Sélection d'une vidéo selon la catégorie

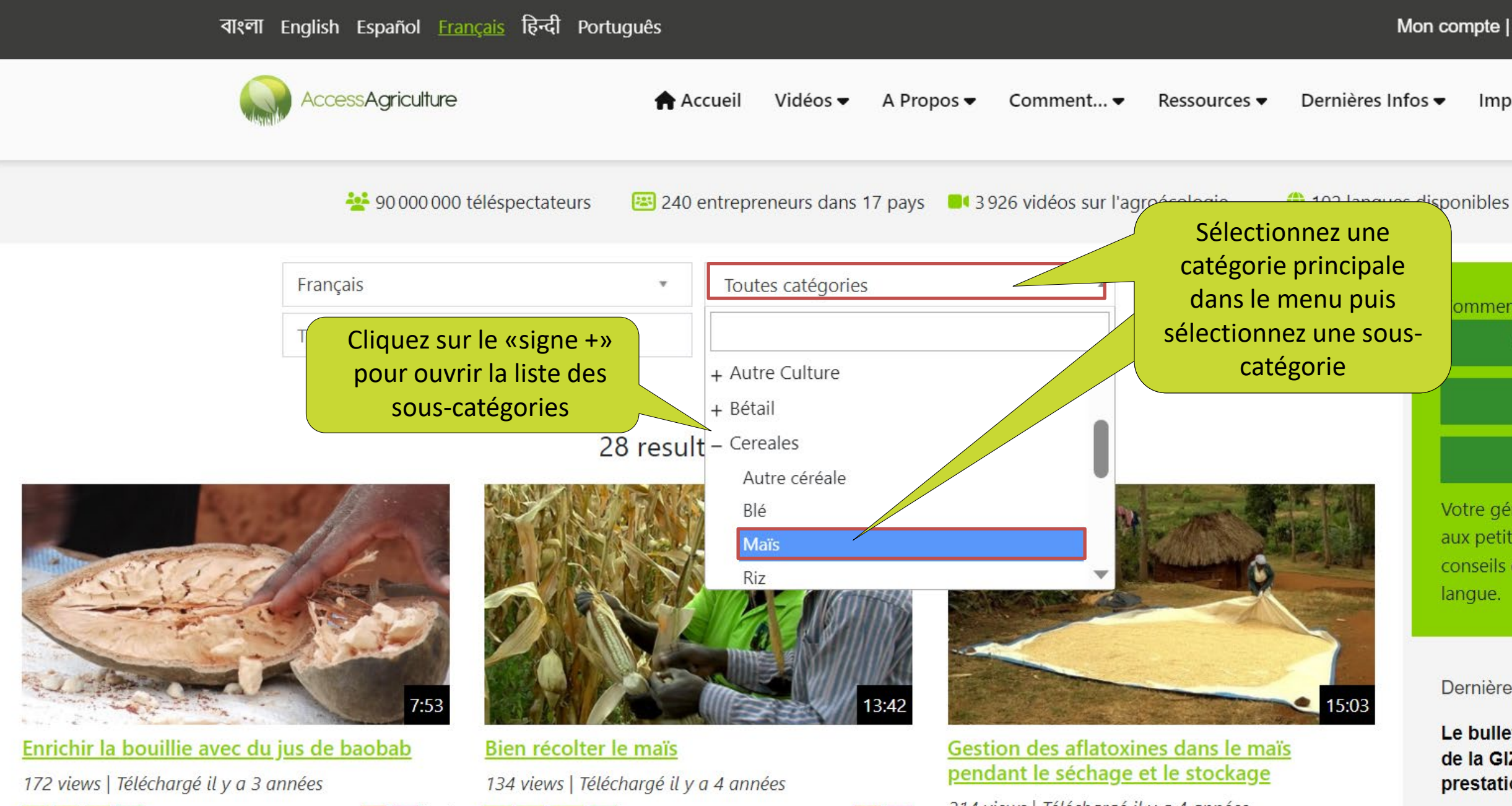

### Mon compte | Se déconnecter

### Impact  $\blacktriangleright$  $\gg$  Don

omment vous pouvez aider.

Q Découvrez plus de vidés

**Q** Téléchargez notre appli!

### **Faites un don**

Votre généreux don nous permettra de fournir aux petits agriculteurs un meilleur accès à des conseils en matière d'agriculture dans leur

Dernières nouvelles

Le bulletin d'information du RSDR Afrique de la GIZ met en lumière le modèle de prestation innovant d'Access Agriculture

## Septième étape : sélection de l'option de téléchargement

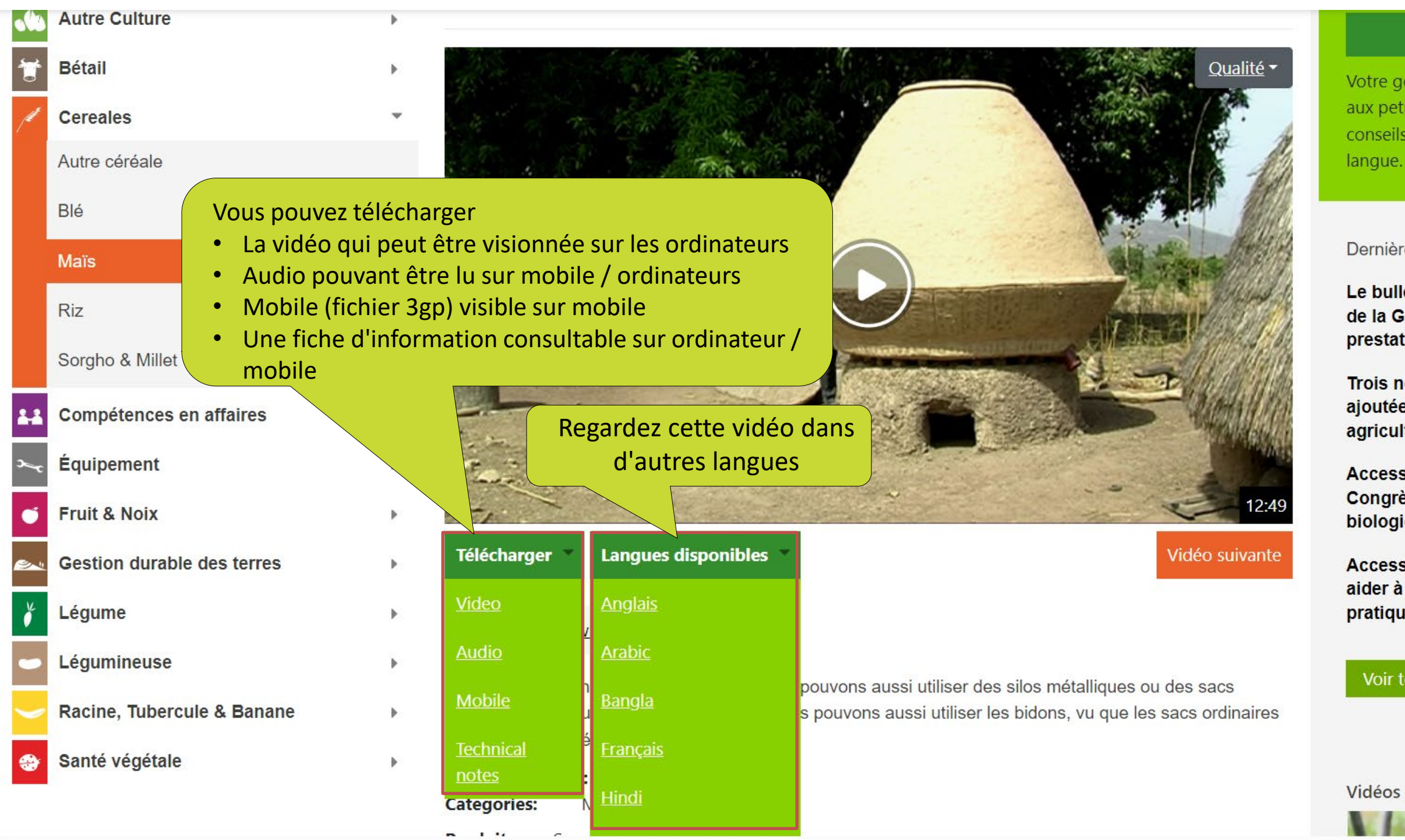

### **Faites un don**

Votre généreux don nous permettra de fournir aux petits agriculteurs un meilleur accès à des conseils en matière d'agriculture dans leur

Dernières nouvelles

Le bulletin d'information du RSDR Afrique de la GIZ met en lumière le modèle de prestation innovant d'Access Agriculture

Trois nouvelles langues philippines ajoutées au site Web de vidéos pour les agriculteurs

Access Agriculture participe au 6e Congrès asiatique de l'agriculture biologique

Access Agriculture donne des idées pour aider à façonner l'avenir des écoles pratiques d'agriculture

Voir toutes nos actualités récentes

Vidéos récentes

### **Huitième étape : Cliquez pour démarrer le téléchargement**

: 90 000 000 téléspectateurs 240 entrepreneurs dans 17 pays 13926 vidéos sur l'agroécologie 102 langues disponit

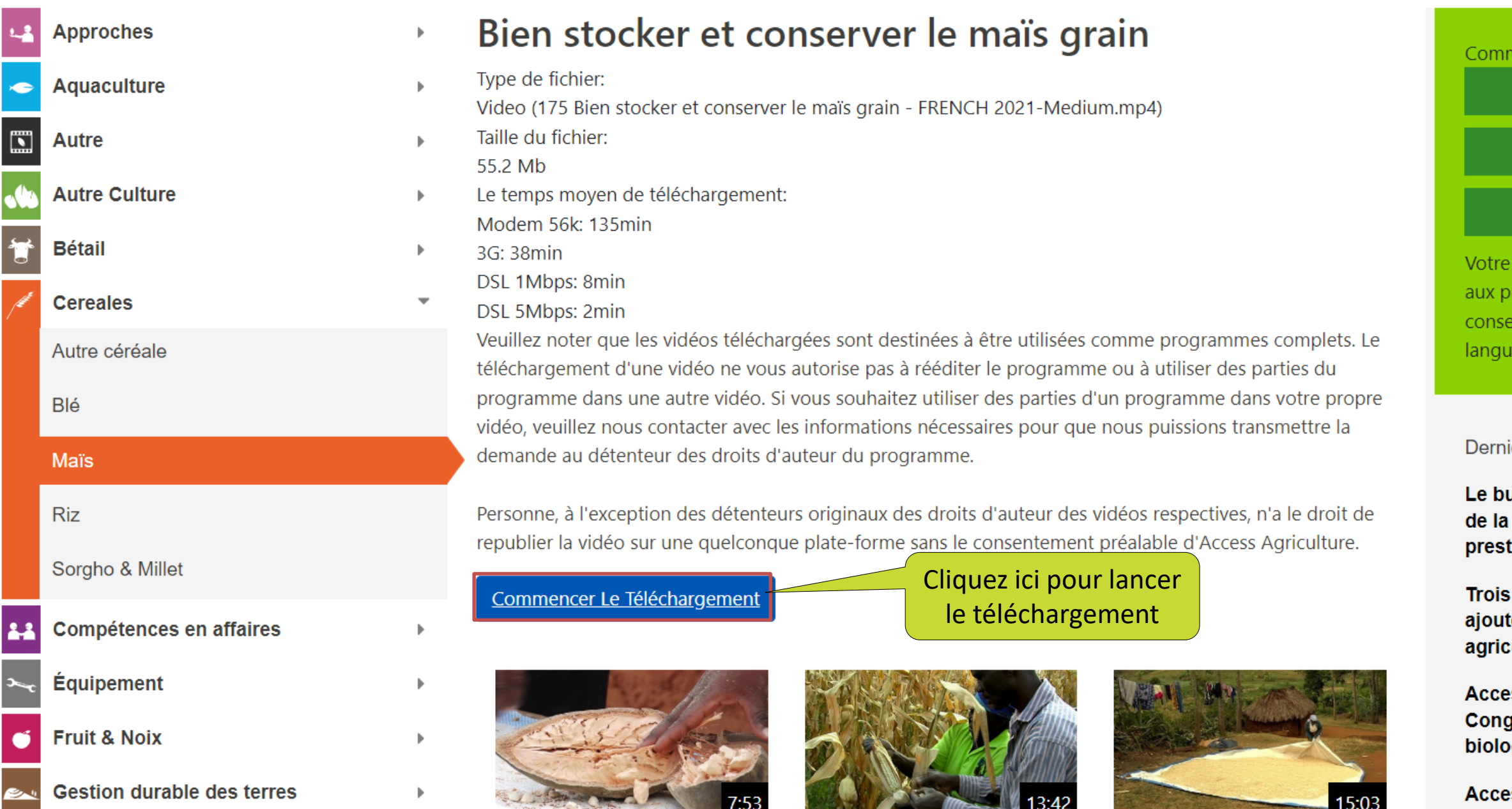

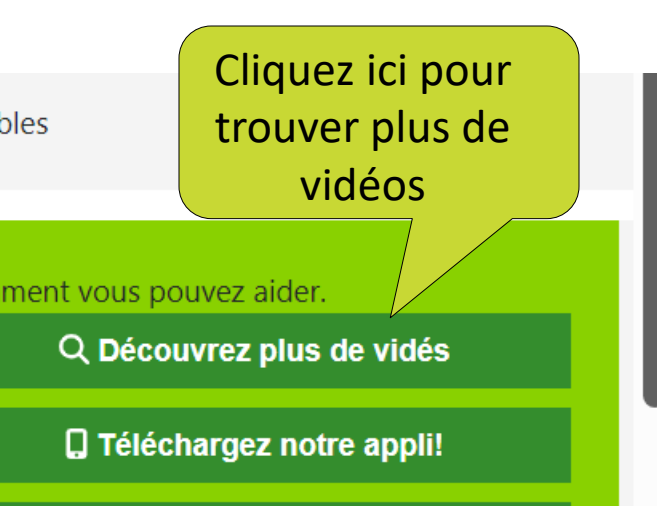

### **Faites un don**

généreux don nous permettra de fournir etits agriculteurs un meilleur accès à des eils en matière d'agriculture dans leur

### ières nouvelles

ulletin d'information du RSDR Afrique GIZ met en lumière le modèle de tation innovant d'Access Agriculture

nouvelles langues philippines tées au site Web de vidéos pour les ulteurs:

ss Agriculture participe au 6e grès asiatique de l'agriculture ogique

ess Agriculture donne des idées pour

Si vous rencontrez un problème, nous sommes là pour le résoudre, veuillez sélectionner «nous contacter» dans le menu À propos de nous en haut de votre écran.

Merci d'avoir regardé les vidéos et de faire partie d'Access Agriculture!

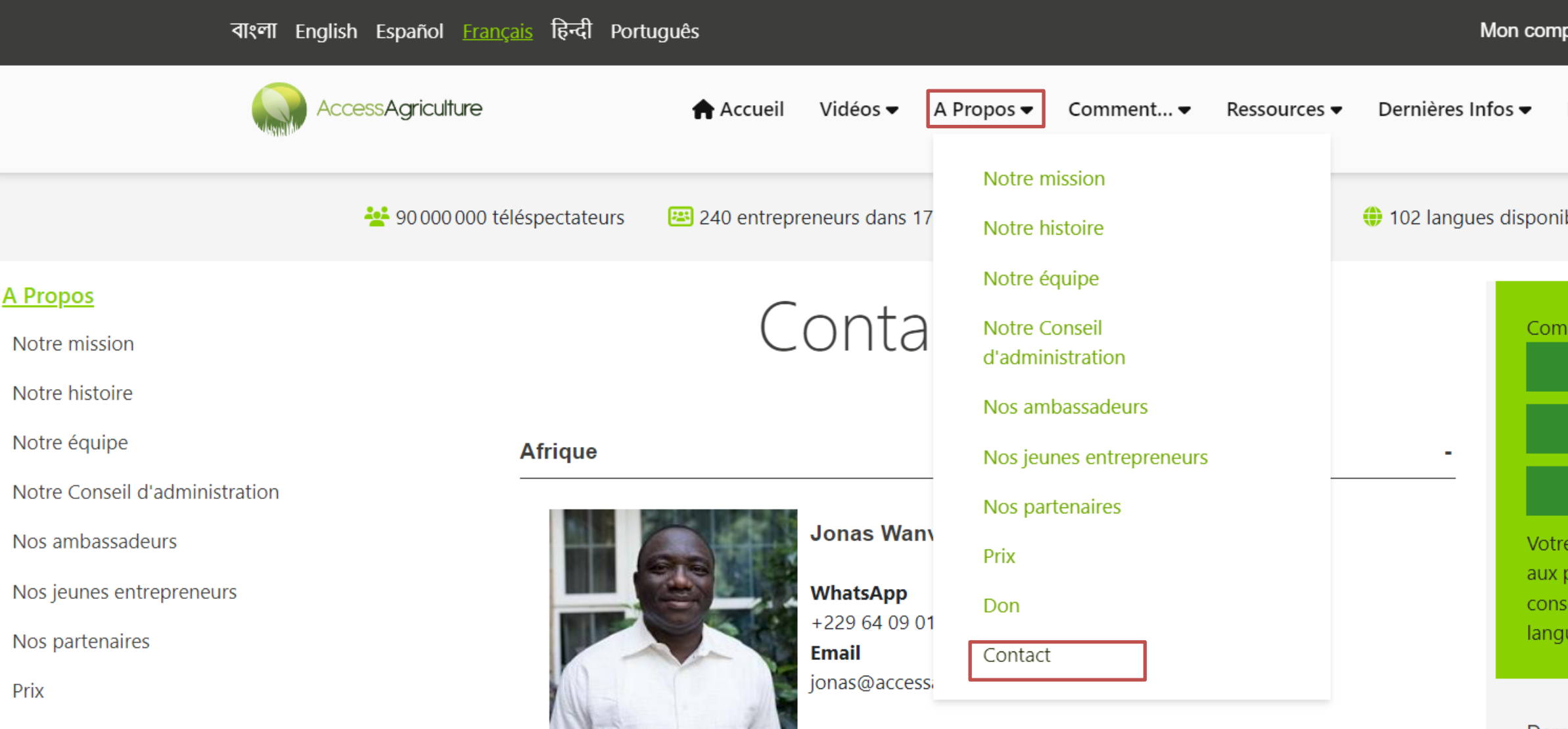

pte | Se déconnecter

Impact  $\blacktriangleright$  $\gg$  Don

bles

nent vous pouvez aider.

Q Découvrez plus de vidés

**Q** Téléchargez notre appli!

### **Faites un don**

généreux don nous permettra de fournir etits agriculteurs un meilleur accès à des eils en matière d'agriculture dans leur

Dernières nouvelles